Simulation of Piezoelectric Transformers with COMSOL T. Andersen, M. A. E. Andersen, O. C. Thomsen Technical University of Denmark, DTU Elektro, Oersteds plads 349, DK-2800 Lyngby,

**Introduction:** Simulate the impedance plot of a piezoelectric transformer (PT) design and extract the values of the electric equivalent circuit with COMSOL.

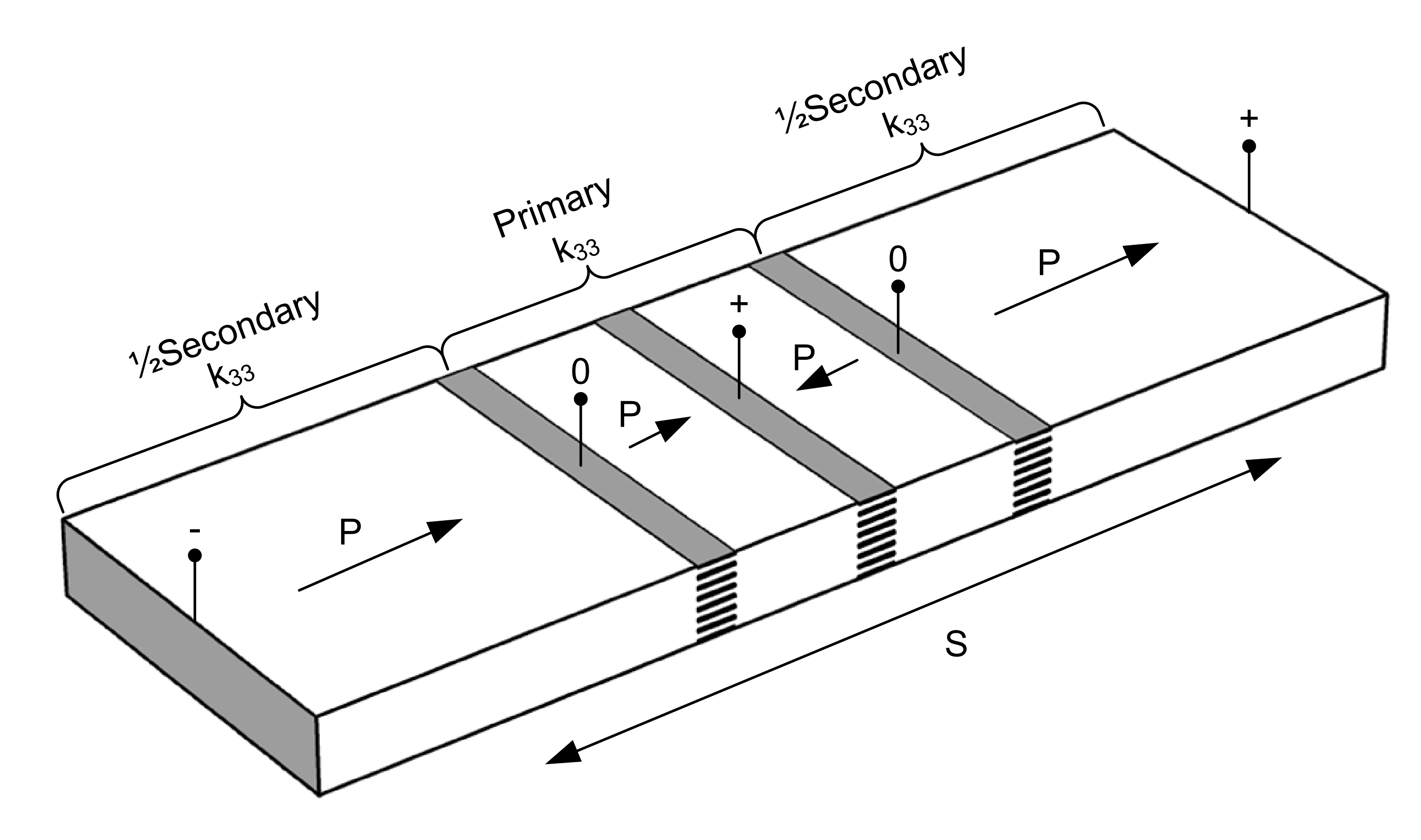

**Figure 1.** Piezoelectric transformer design: IDE Interleaved thickness mode.

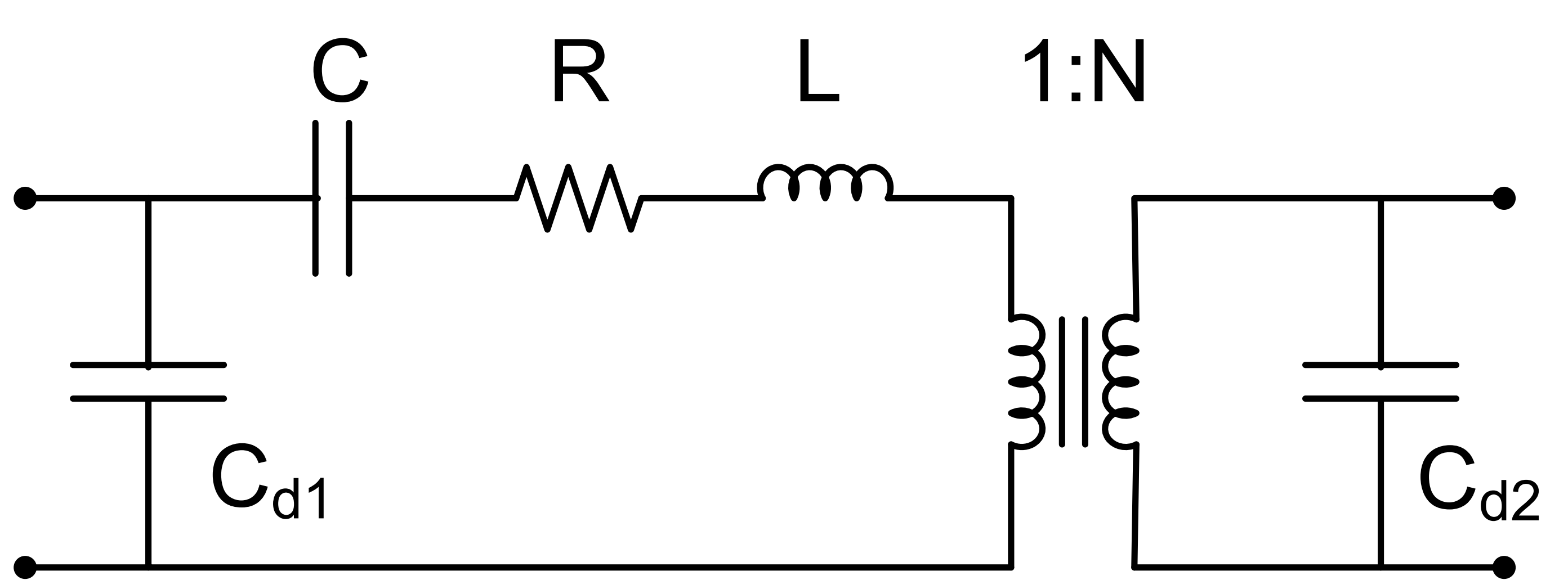

**Figure 3**. Displacement at first resonance mode.

- 1. PT measurement
- 2. 3D, 20 primary layers
- 3. 3D, 4 primary layers
- 4. 2D, 4 primary layers
- 5. Variations between simulations

Dimension reduction:

$$
Z(f) = \frac{Z_{2D}(f)}{d_{Z}}
$$

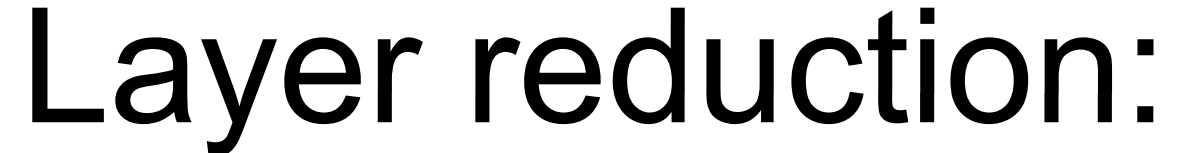

 $Z(f) = Z_{fR}(f) \cdot \left(\frac{L_{LR}}{I}\right)^2$  $= Z_{LR}(f) \cdot \left(\frac{L_{LR}}{L}\right)$ 

simplification errors is less than 17% in worse case. Experimental measurements indicate that care has to be taken about polarization and material parameters when simulating PTs with complex electrical field distributions.

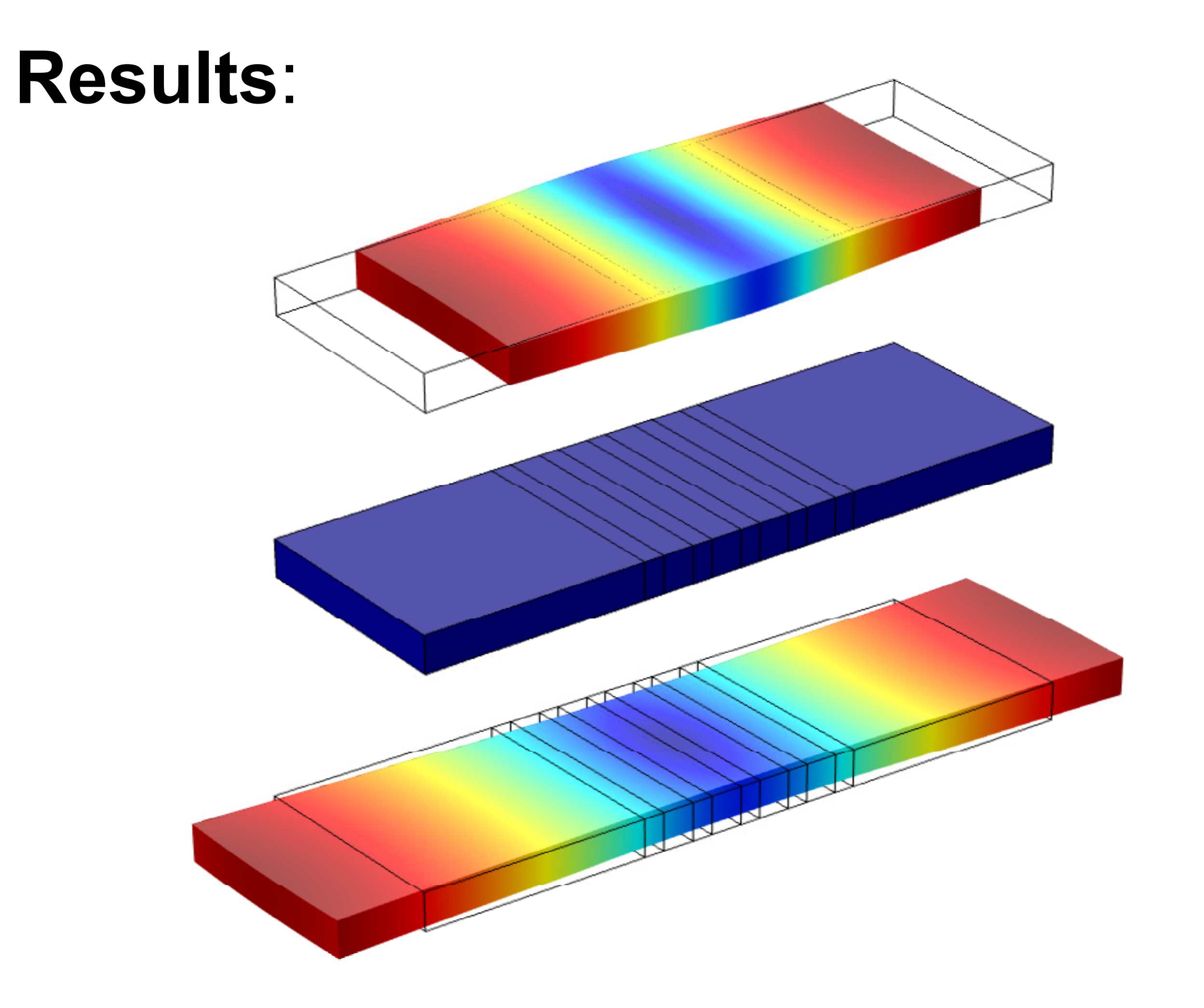

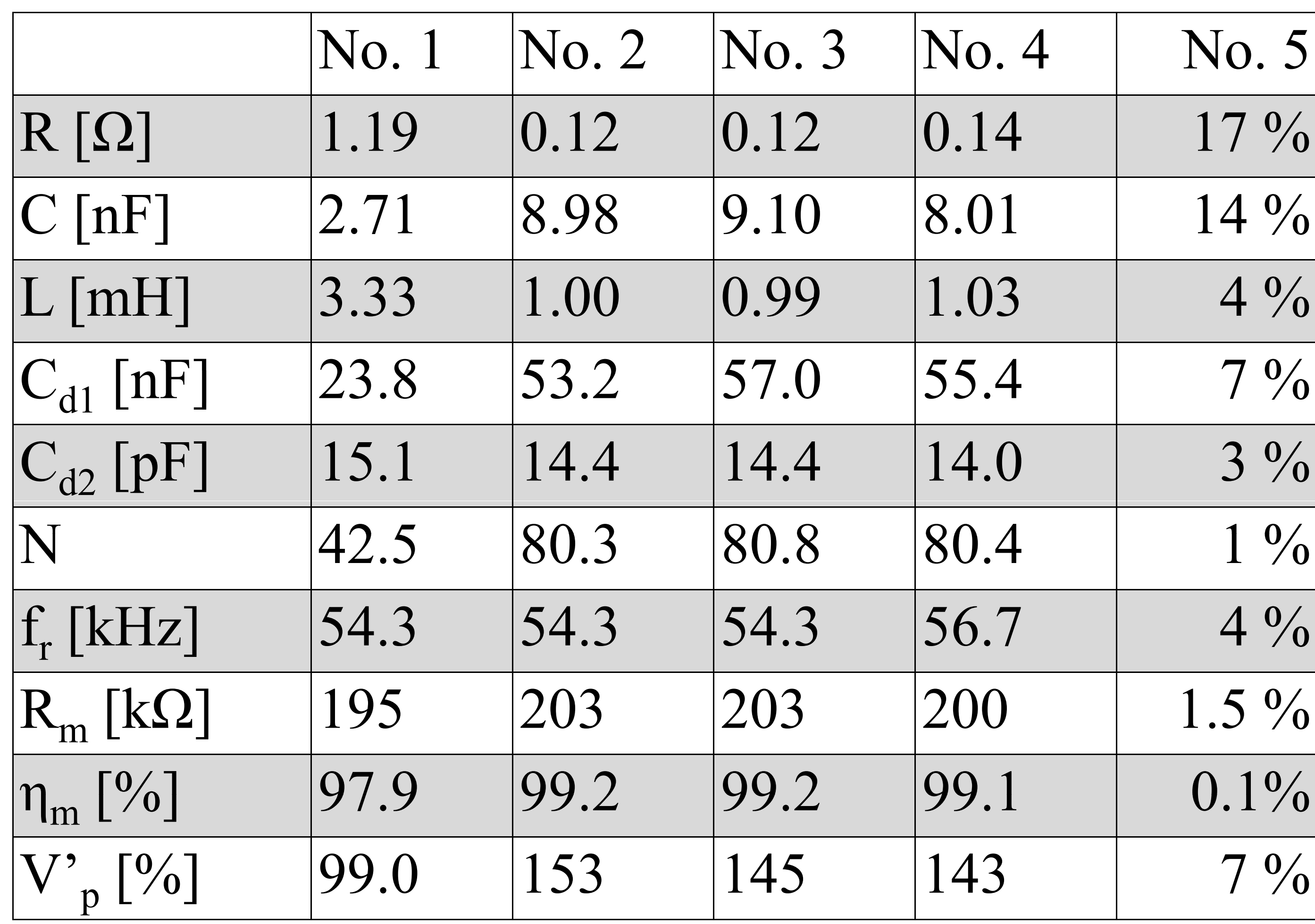

Figure 2. Electric equivalent circuit of a piezoelectric transformer. Only valid around a single resonance frequency.

## **Model simplification and transformation:** Simplification of a model in COMSOL can reduce the simulation time by decades.

**Table 1**. Resulting lumped parameters

**Conclusions: Methods to simplify PT** models in order to speed up simulation time is given. In this work the

Excerpt from the Proceedings of the 2012 COMSOL Conference in Milan